#### WEBSERVICE ONLINE-PDF inside service ef\_u140b1\_dynpdf

Position: Bauvorhaben: Zusatzinfo:

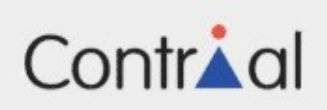

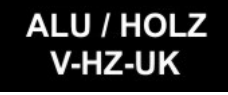

## Webservice eF U161FF

Außenwandbekleidungen, hinterlüftet (VHF) FLENDER FLUX V-HZ-UK Aluminium, Stahl, Holz

> ibh Dr. Heller Weimar Ingenieurtechnische Webdienste

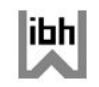

www.windimnet.de

### **VHF V-HZ-UK FLENDER FLUX**

**Achtung !!! Dummy-Darstellung ! Keine Daten verfuegbar !**

**Was ist zu tun ?**

- **in der schwarzen Liste ein Beispiel starten**
- **(Waehlen Sie bitte hier ein Beispiel !)**
- **Klick auf ONLINE-PDF**
- **(vorliegende PDF erstellen)**
- **vorliegende PDF aktualisieren (Klick auf 'Aktualisieren')**

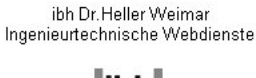

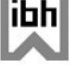

www.windimnet.de

ibh Dr. Heller Weimar Ingenieurtechnische Webdienste

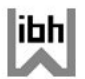

www.windimnet.de

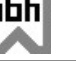

# Webservice eF U161FF

Außenwandbekleidungen, hinterlüftet (VHF) FLENDER FLUX V-HZ-UK Aluminium, Stahl, Holz

> ibh Dr. Heller Weimar Ingenieurtechnische Webdienste

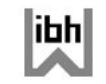

www.windimnet.de

**Achtung !!! Dummy-Darstellung ! Keine Daten verfuegbar !**

**Was ist zu tun ?**

- **in der schwarzen Liste ein Beispiel starten**
- **(Waehlen Sie bitte hier ein Beispiel !)**
- **Klick auf ONLINE-PDF**
- **(vorliegende PDF erstellen)**
- **vorliegende PDF aktualisieren (Klick auf 'Aktualisieren')**

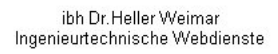

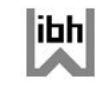

www.windimnet.de

ibh Dr. Heller Weimar Ingenieurtechnische Webdienste

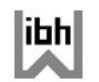

www.windimnet.de

ibh Dr. Heller Weimar Ingenieurtechnische Webdienste

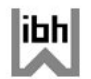

www.windimnet.de

**Kein Ergebnistext verfuegbar !!!**